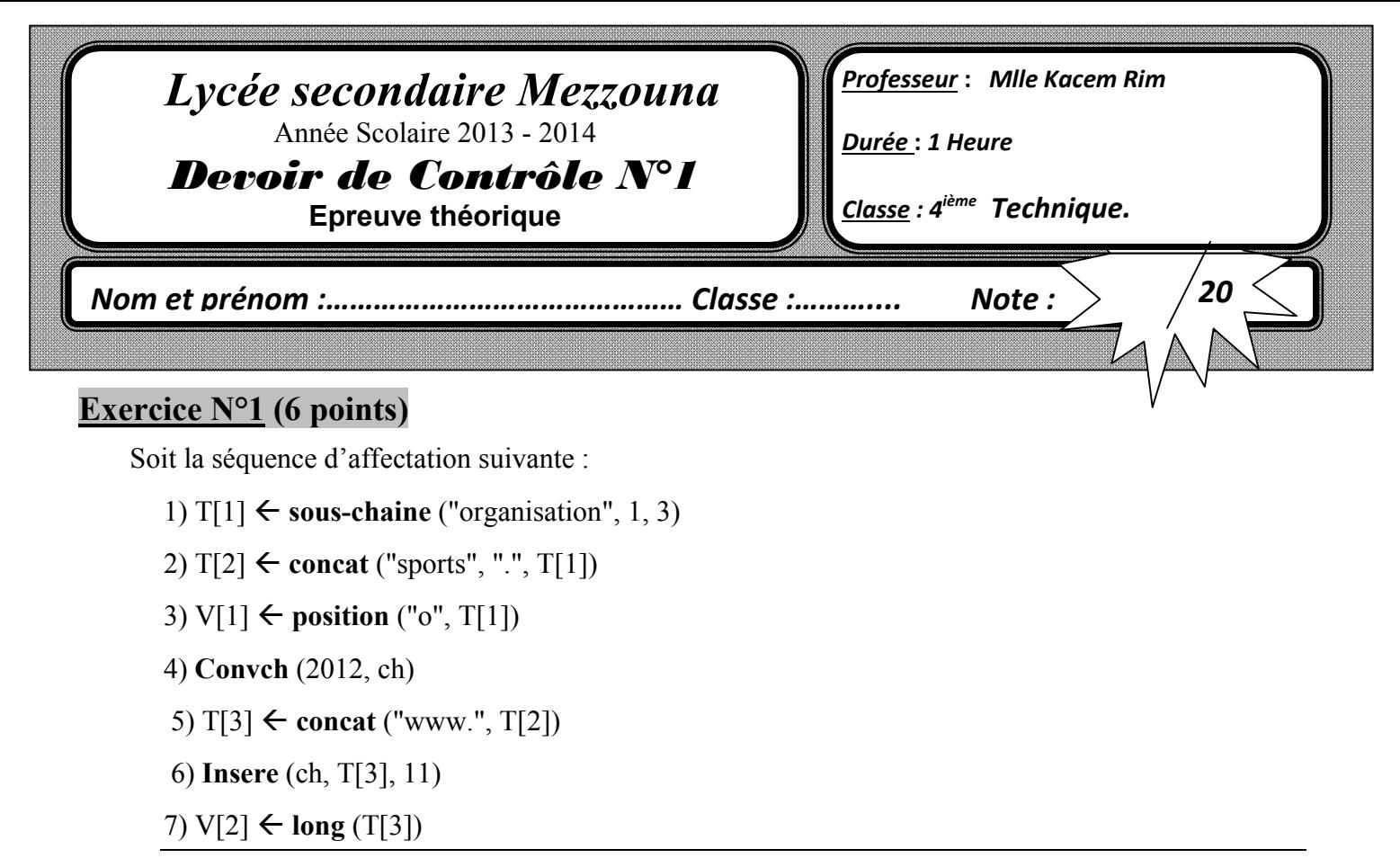

a- Traduire, en Turbo Pascal, les instructions ci-dessus.

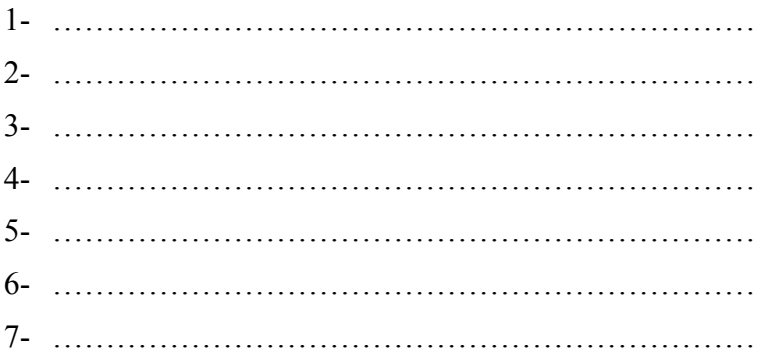

b- Remplir le tableau de déclaration des objets relatif à cette suite d'instructions.

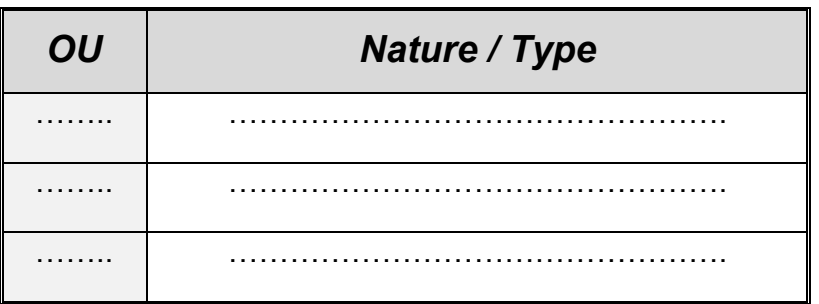

c- Quel est le contenu de ch après l'exécution de cette suite d'instructions et celle de T [3].

Ch : ………………………………………………

T [3] : ……………………………………………..

## Exercice N<sup>o</sup>2 (4 points)

On donne ci-après la partie déclaration d'un programme :

```
Const C = 3;
Type Fourniture = (stylo, crayon, gomme, colle, cahier, carnet) ; 
       Ensemble= 10..30;
Var g, f : fourniture ;
        e : ensemble ;
       i :integer ;
       c1 : boolean ;
```
Compléter le tableau ci-dessous en mettant « valide » si l'instruction est valide et « non valide » dans le cas contraire. En cas de validité de l'instruction donner la valeur de la variable et en cas d'invalidité, justifier votre réponse.

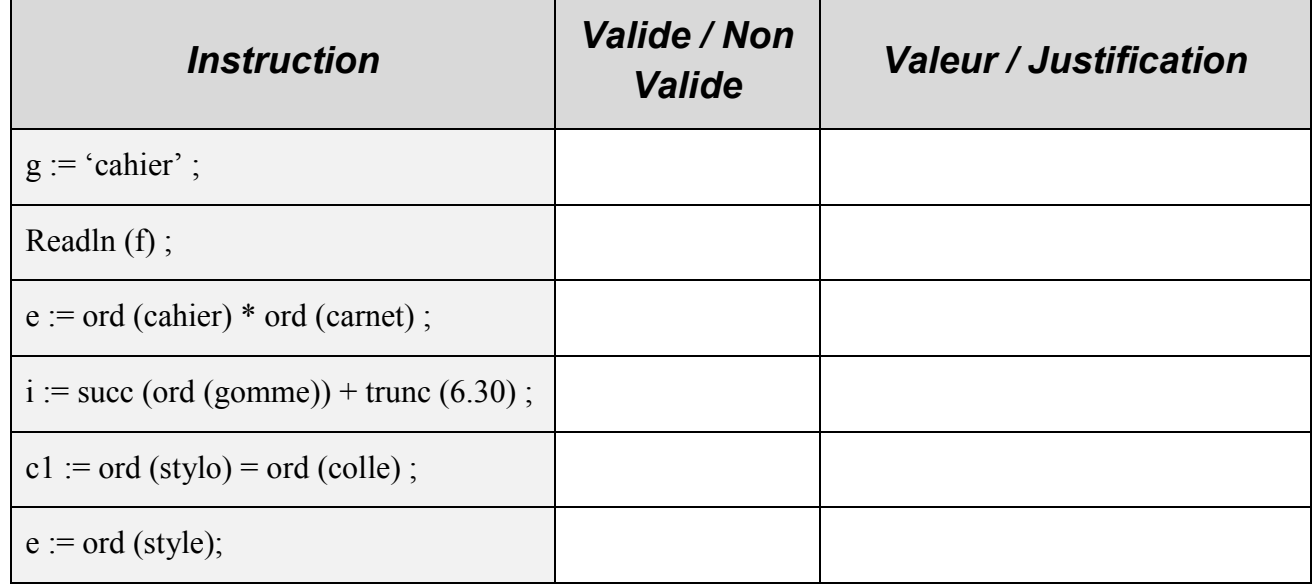

## Exercice  $N^{\circ}3$  (4 points)

Donner en Pascal, une instruction qui retourne de façon aléatoire une chaîne formée de trois caractères.

………………………………………………………………………………………………… ………………………………………………………………………………………………… Donner en Pascal, une instruction qui retourne l'ordre alphabétique d'un caractère C en minuscule. *<u>Exemple*</u> : pour  $C = f'$  l'ordre est 6

………………………………………………………………………………………………… …………………………………………………………………………………………………

## Exercice N°4 (3 points)

Compléter les affectations suivantes par une valeur d'opérande ou d'opérateur permettant d'obtenir dans chacun des cas, la valeur voulue de Y.

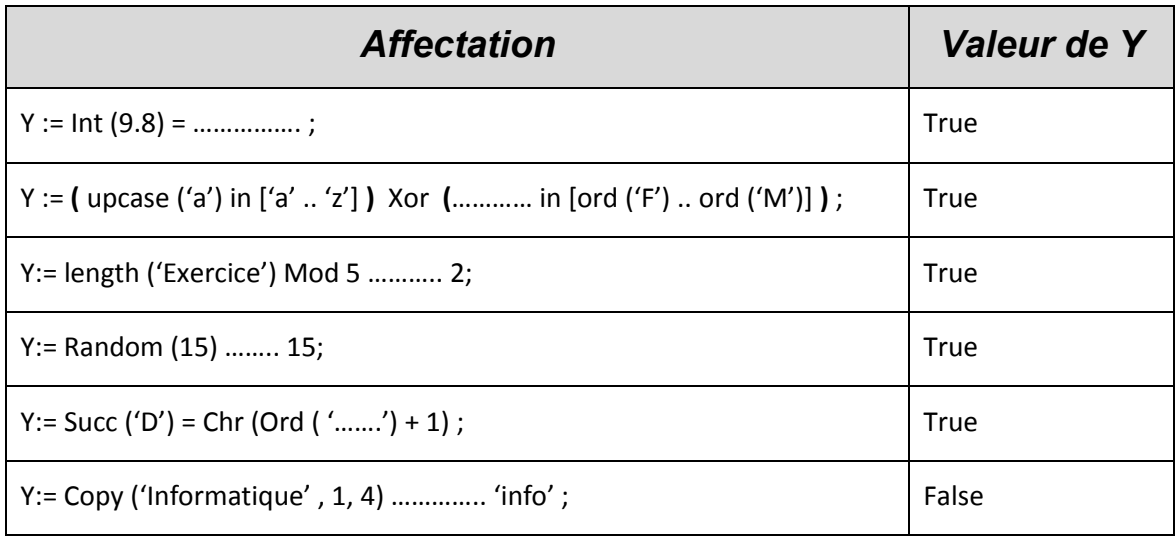

## Exercice N°5 (3 points)

Compléter le tableau ci-dessous, par les déclarations Pascal adéquates :

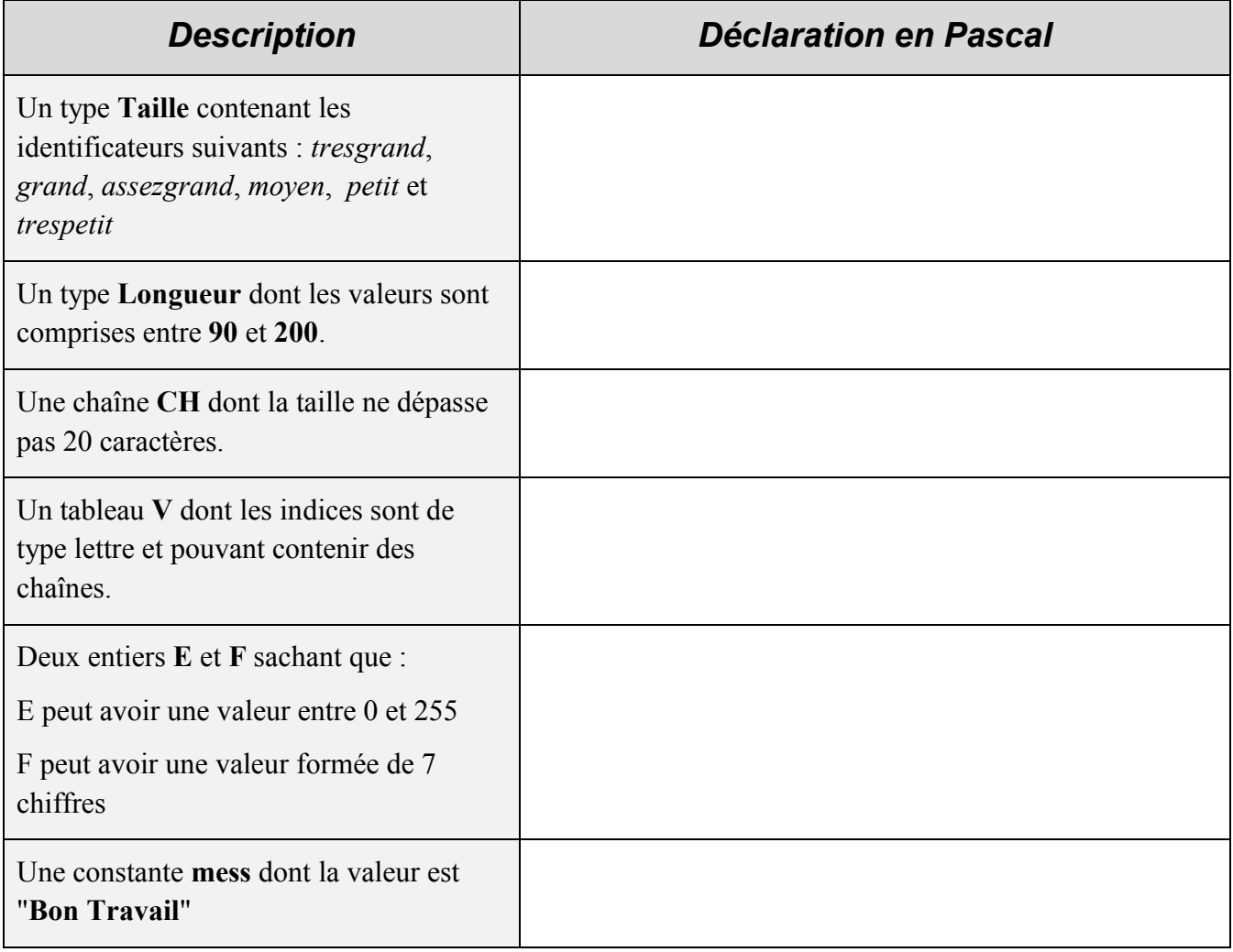

I